**Federal GIS Conference** 2014

February 10–11, 2014 | Washington DC

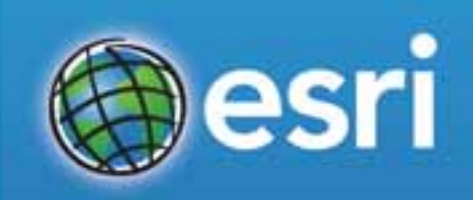

#### **BigData And the Zoo**

Mansour Raad http://thunderheadxpler.blogspot.com/ mraad@esri.com @mraad

# What is **BigData** ?

#### **"**

Big data is like teenage sex: everyone talks about it, nobody really knows how to do it, everyone thinks everyone else is doing it, so everyone claims they are doing it…

- Dan Ariely

# No…but seriously !

### Academics

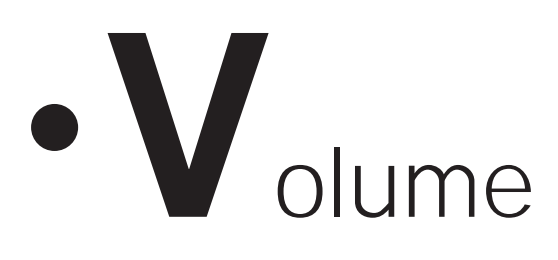

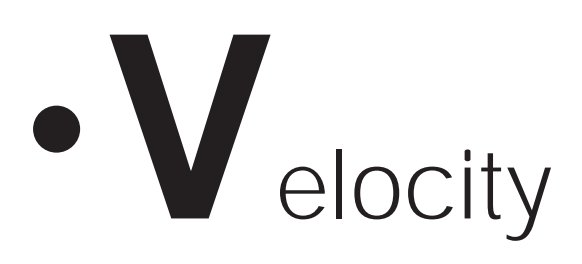

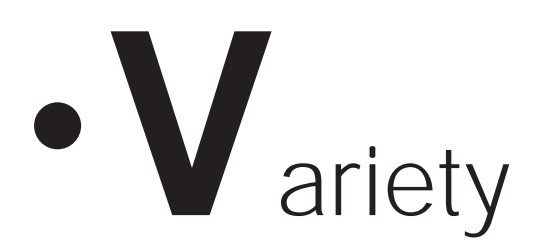

### But then I've seen…

- **V**olume → data at rest
- **V**elocity → data in motion
- **V**ariety → many types, forms and structures or no structures
- **V**eracity → data in doubt
- $\cdot$  **Validity**  $\rightarrow$  **data that is correct**
- Visualization  $\rightarrow$  data in patterns
- **V**ulnerability → data at risk
- $\cdot$  **Value**  $\rightarrow$  **data that is meaningful**

## I'm sticking with…

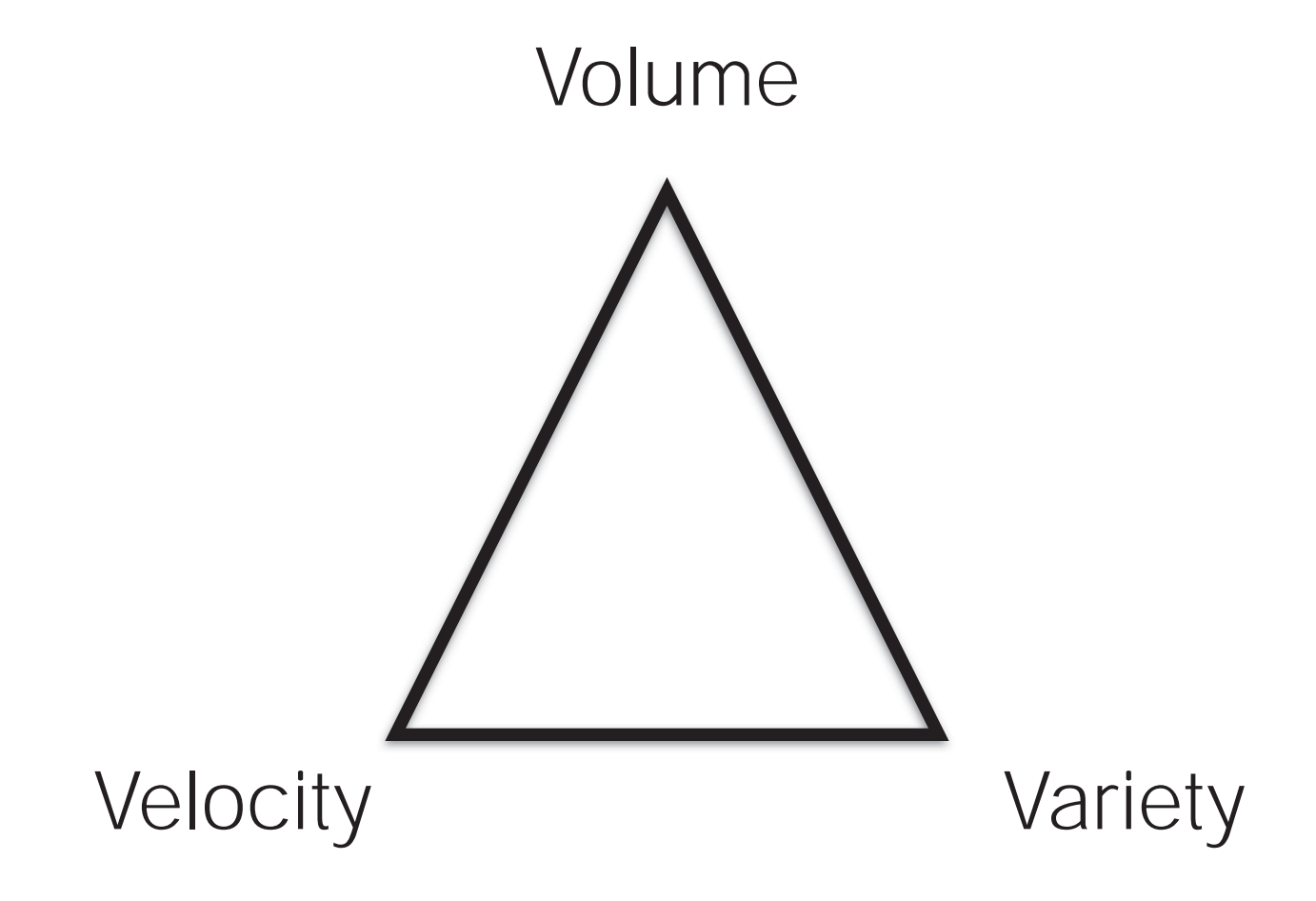

### "When the traditional means are failing you" -Anonymous

### What are the new means?

### http://hadoop.apache.org

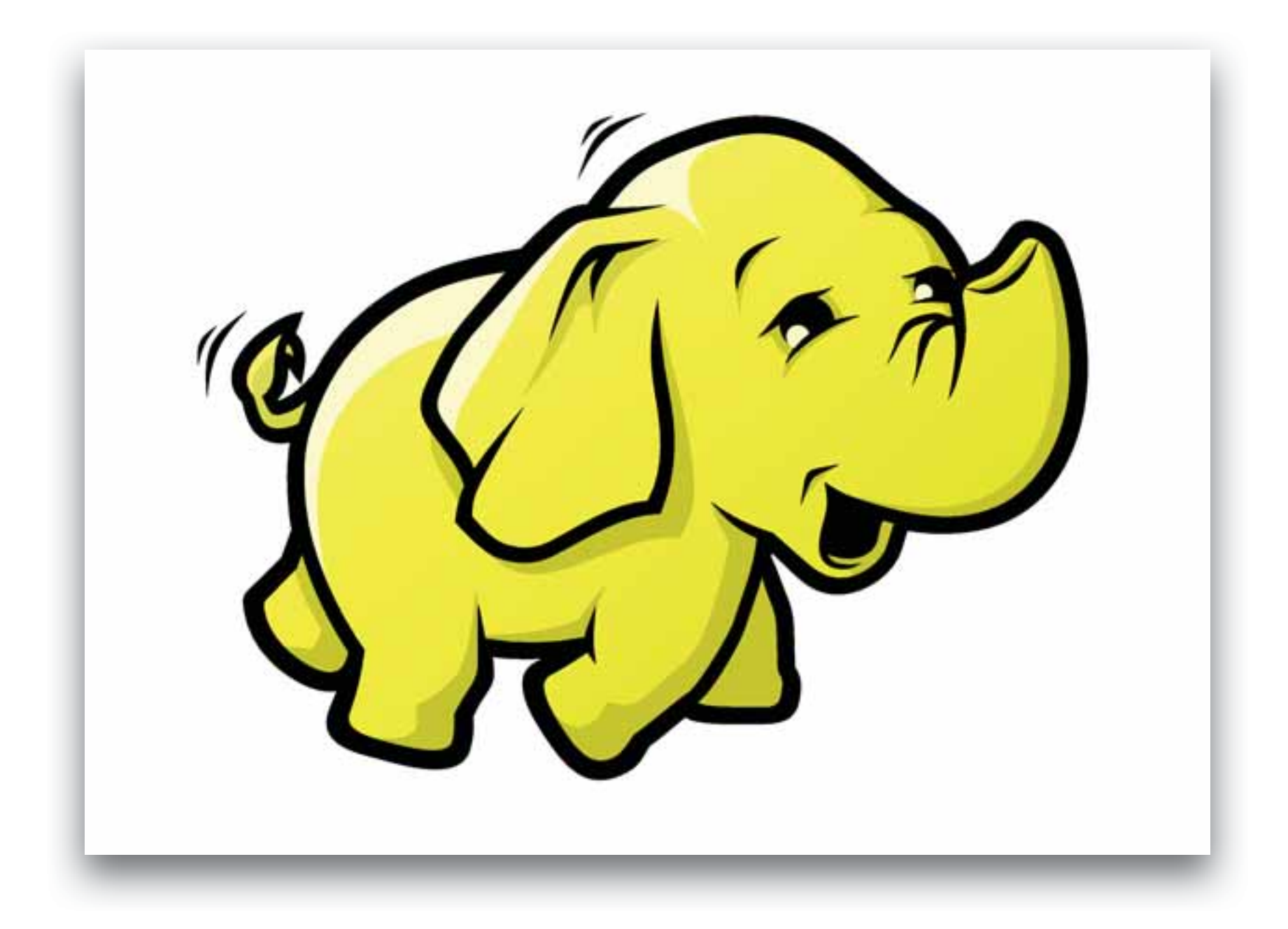

# What Is Hadoop ?

- Library / Framework
- Multi Node Distributed Processing
- Very Very Large Dataset
- Resilient To Hardware Failure

# Hadoop Basic Stack

MapReduce

**Y**et **A**nother **R**esource **N**egotiator (YARN)

**H**adoop **D**istributed **F**ile **Sy**stem (HDFS)

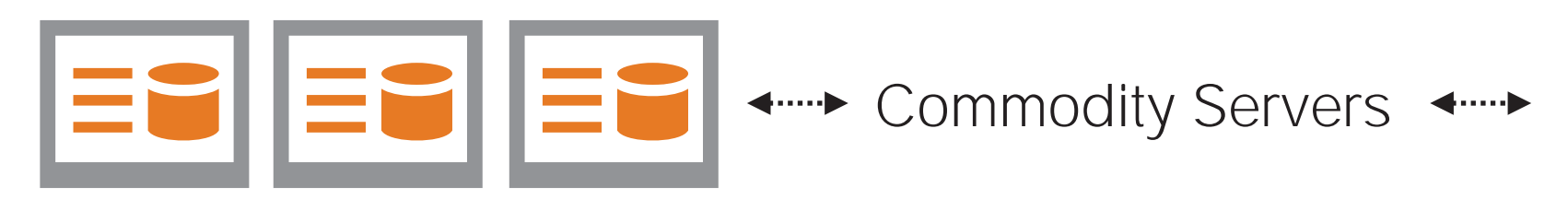

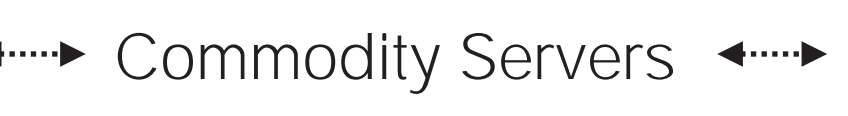

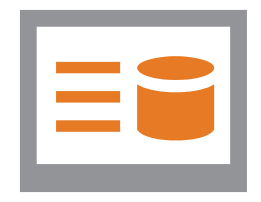

# Other Hadoop Projects

- Avro Serialization / RPC System
- HBase Distributed Columnar Database
- Hive Ad Hoc "SQL" Interface
- Pig Data Flow Parallel Execution (AML)
- ZooKeeper Coordination Service
- More….

### HDFS

- Distributed File System
- Lots and Lots of Commodity Drives
- Fault Tolerant
- Loves Big Files
- "POSIX" Like Interface

### HDFS

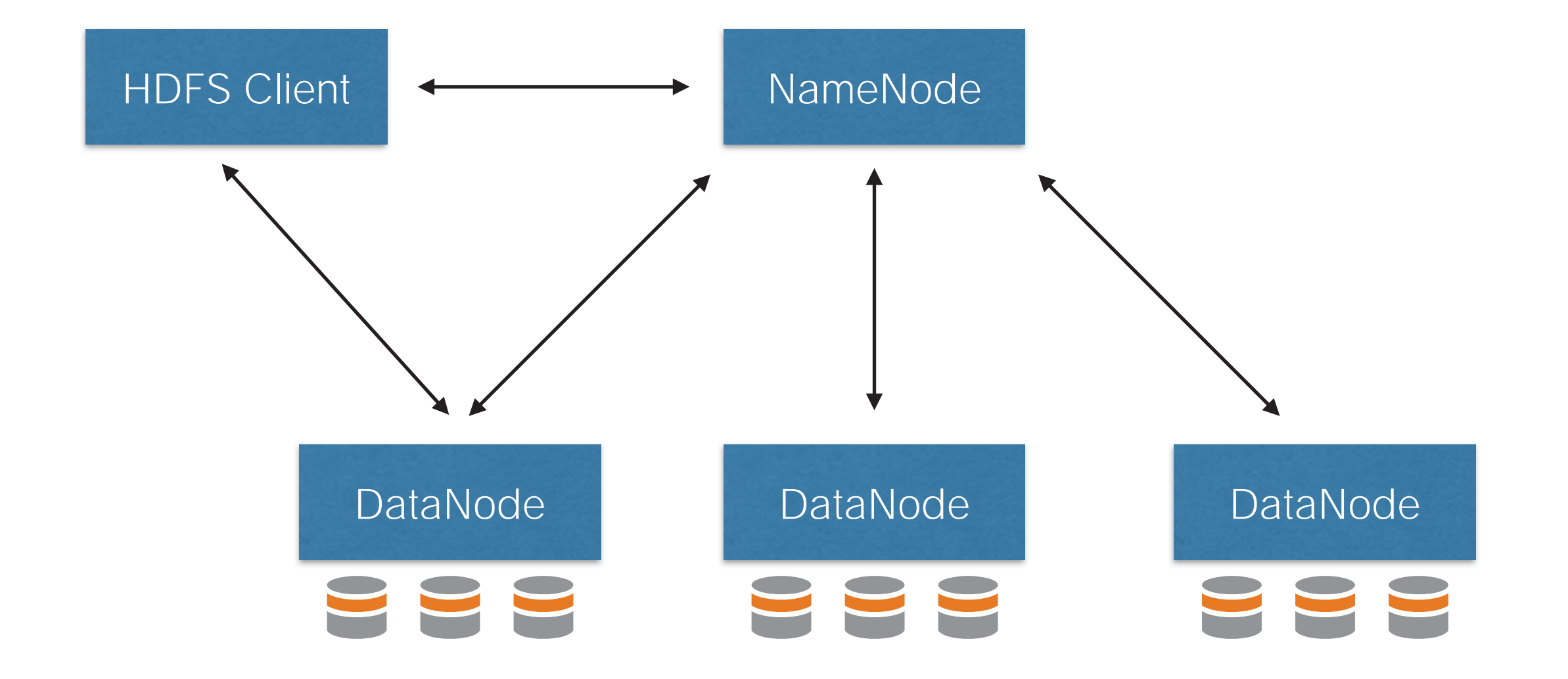

### HDFS Resilience !

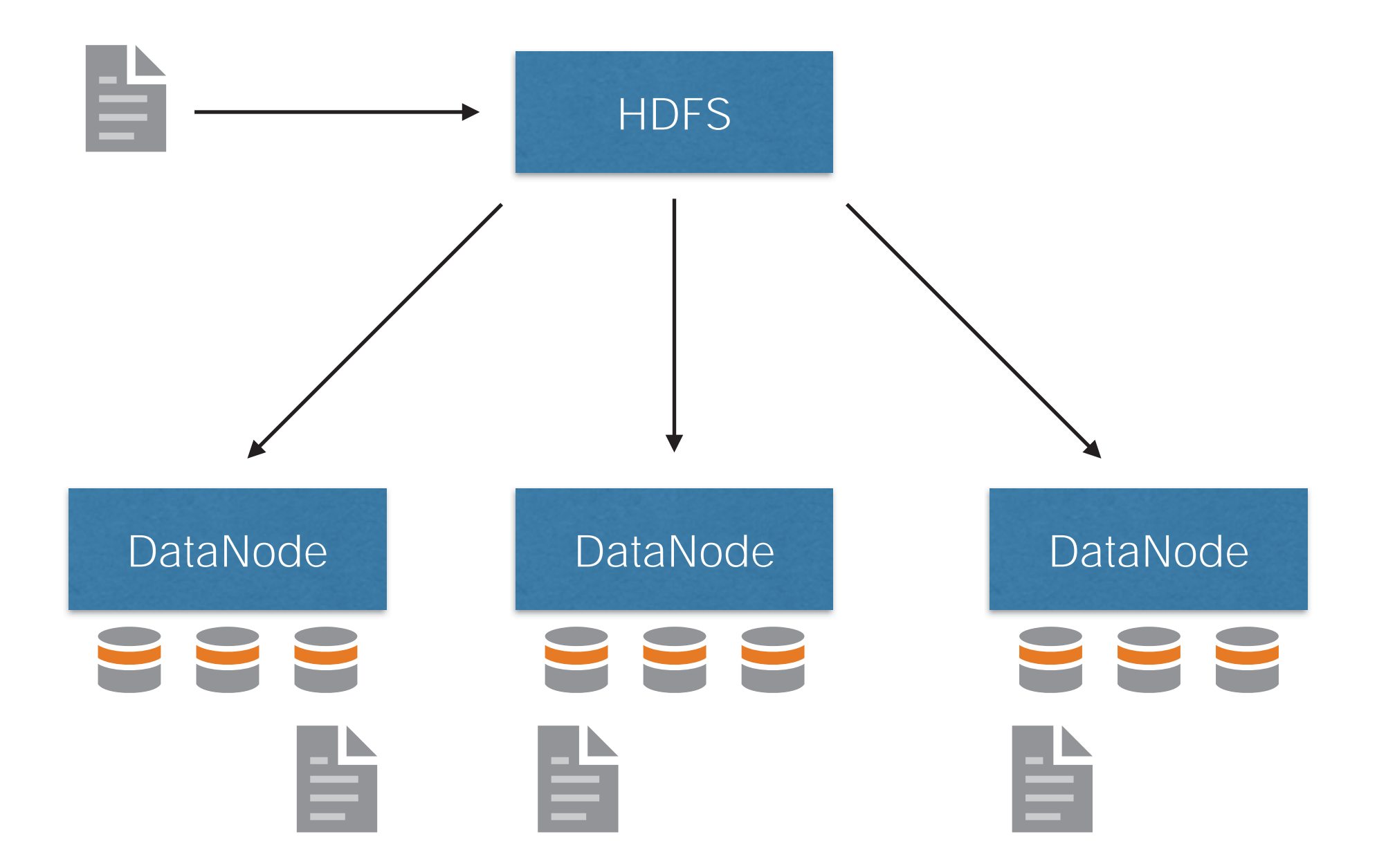

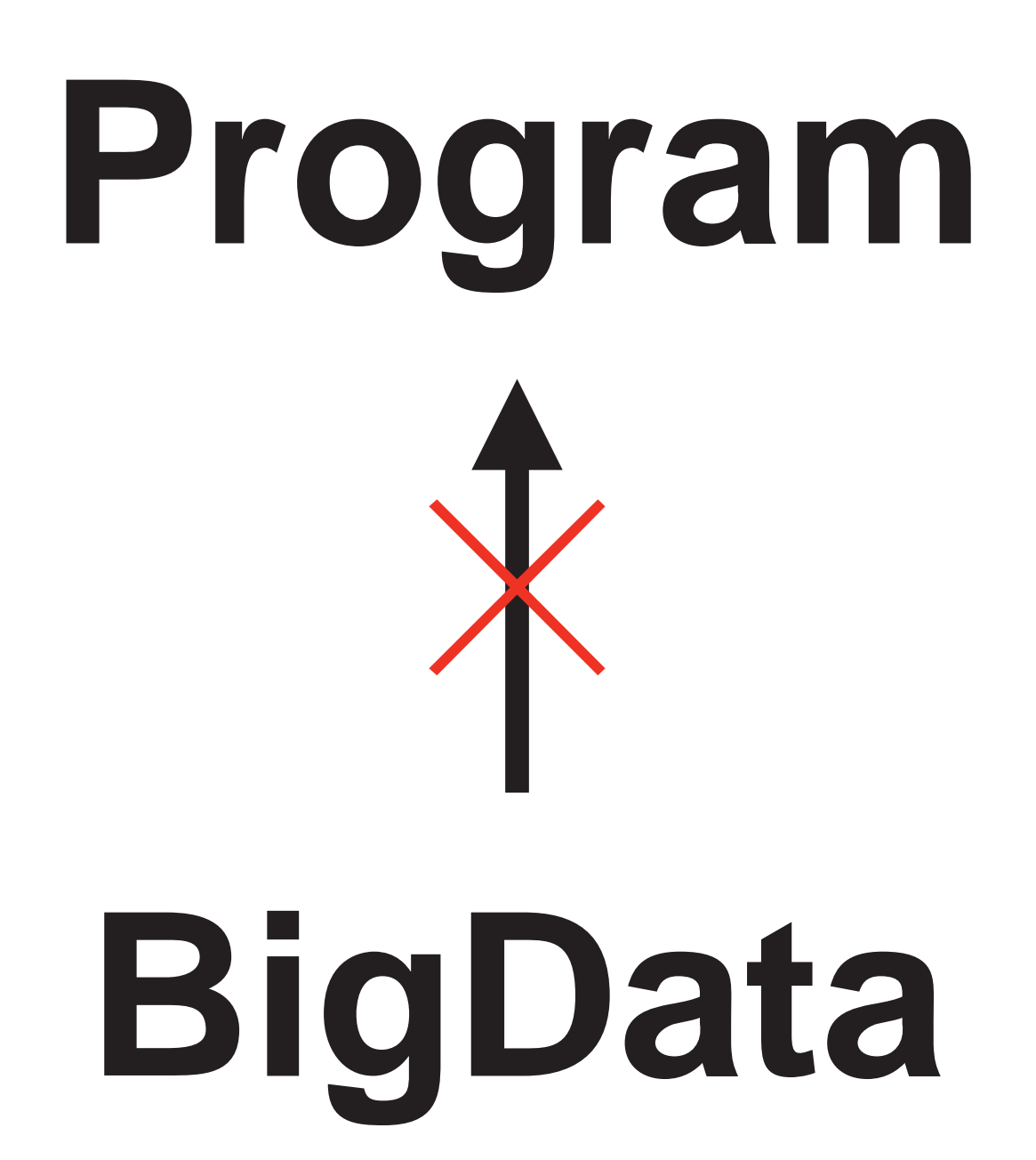

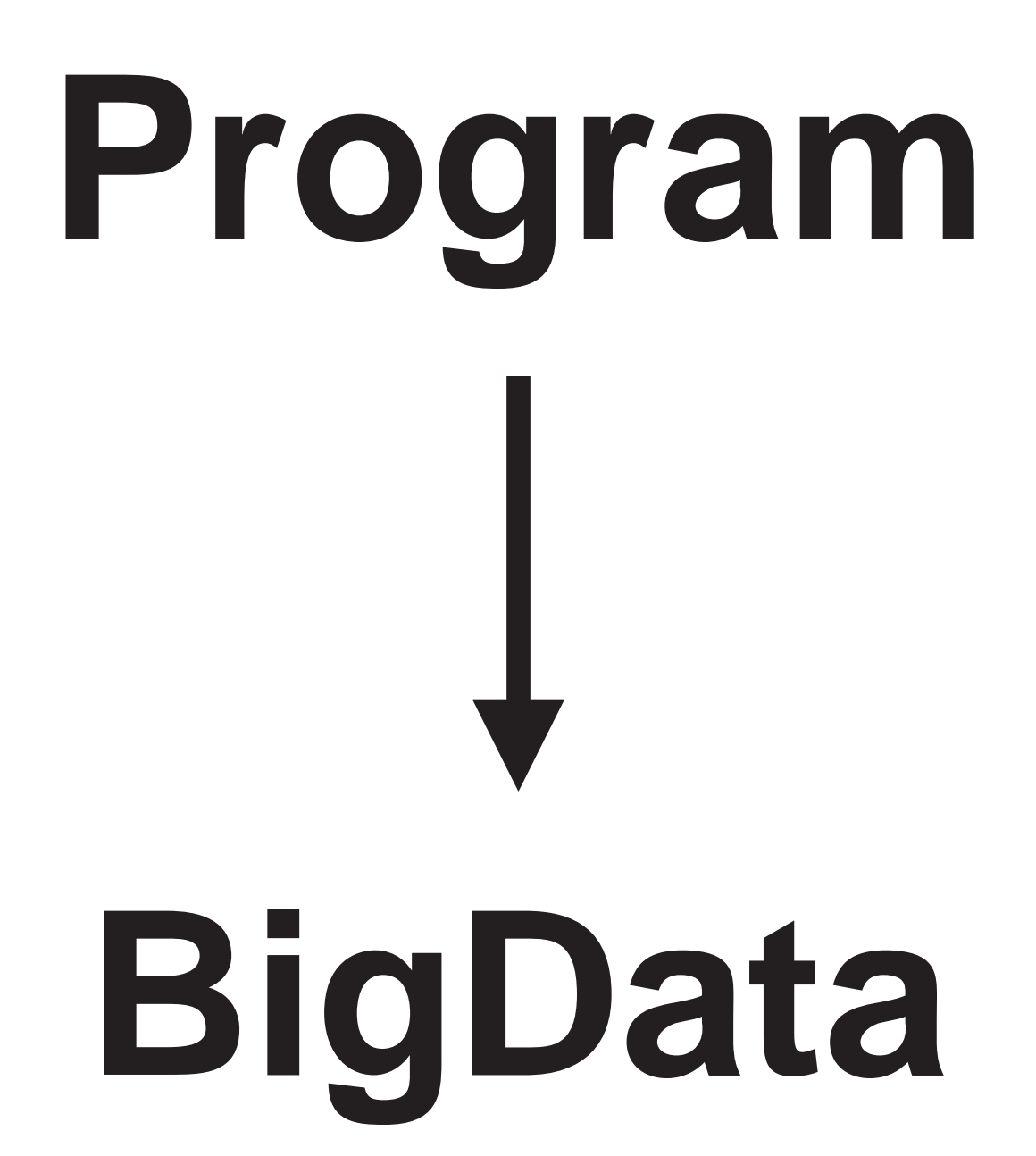

MapReduce

# What Is MapReduce ?

- Parallel Fault Tolerant Framework
- Splits Large Input
- Invoke User Defined "Map" Function
- Shuffle and Sort
- Invoke User Defined "Reduce" Function

### MapReduce

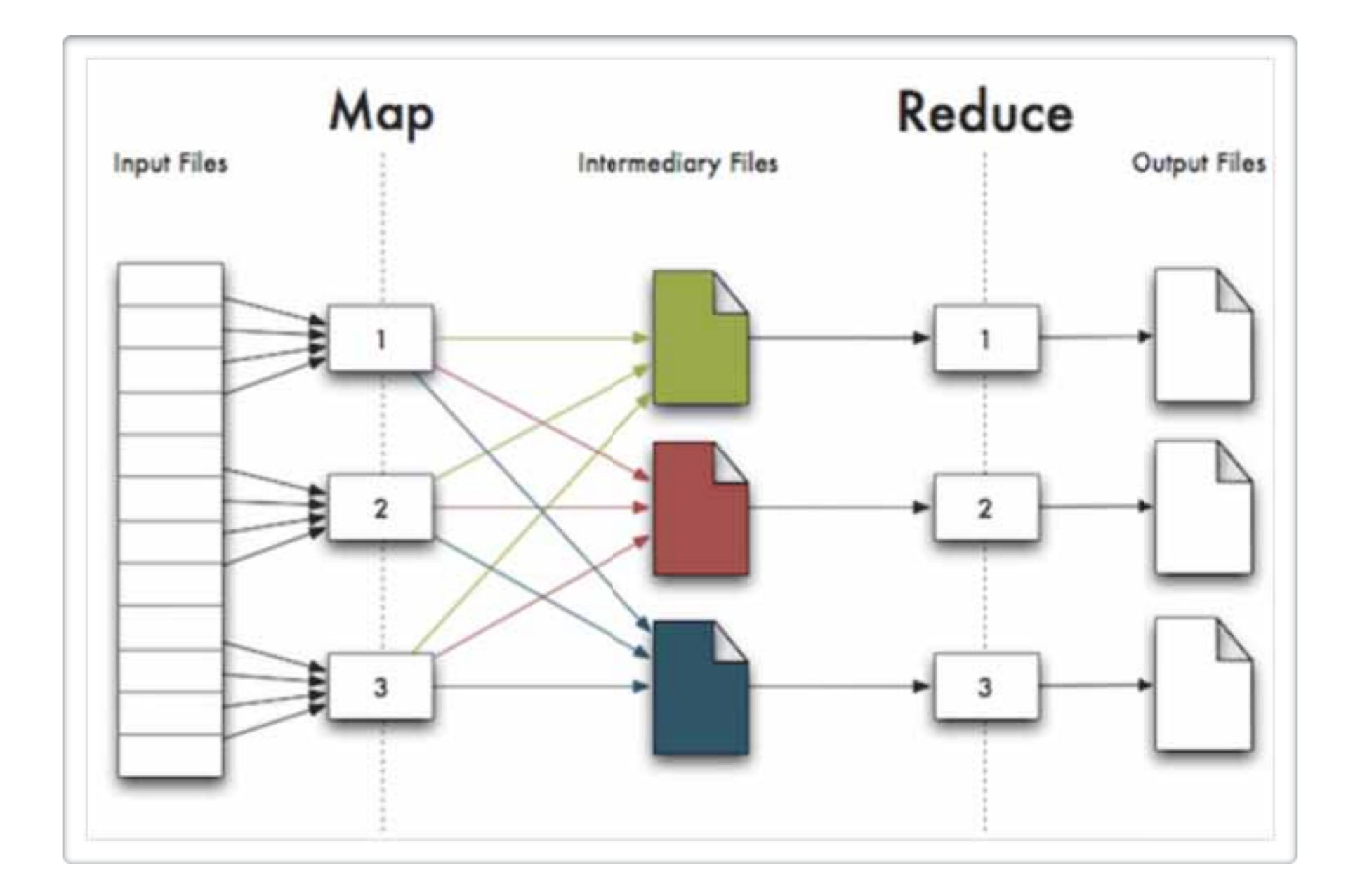

### MapReduce & HDFS

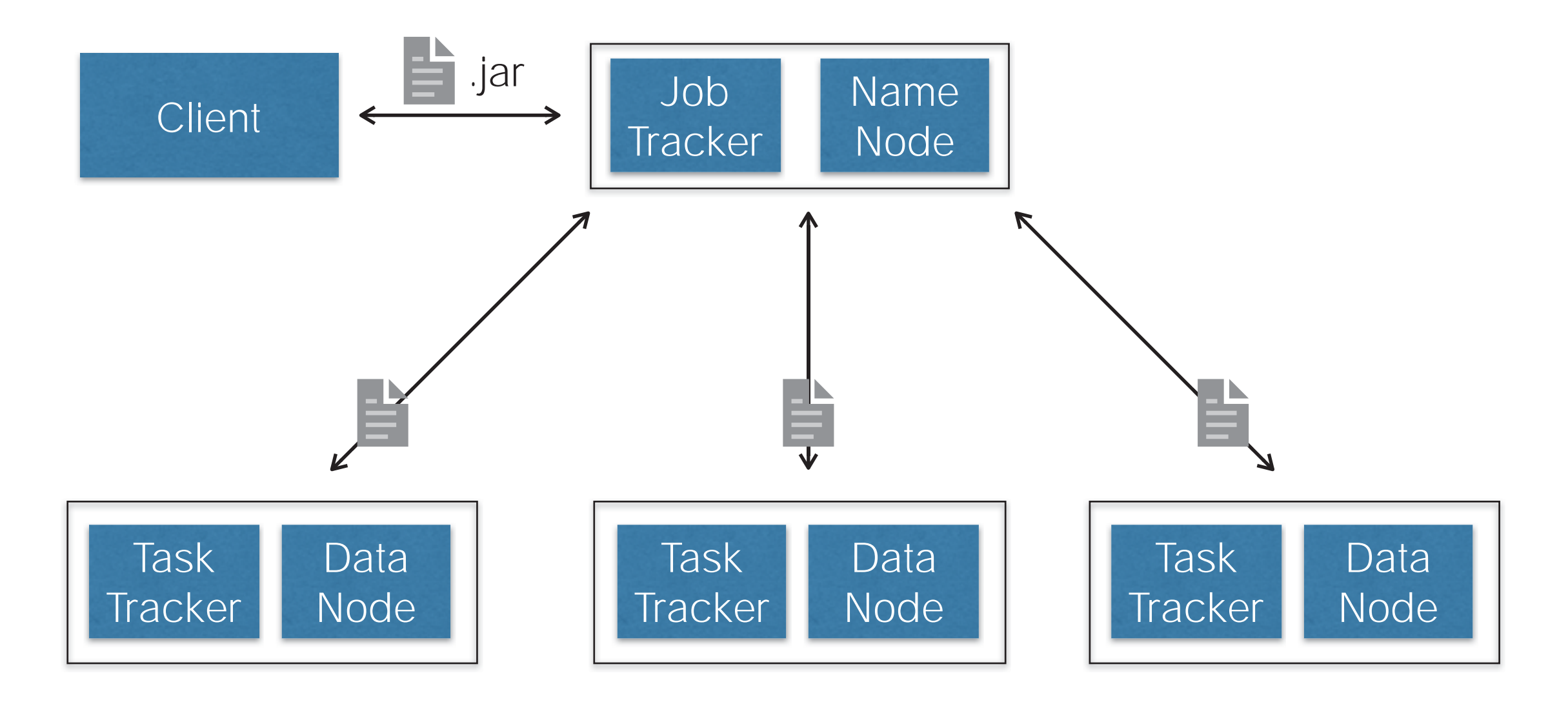

# Thinking In MR

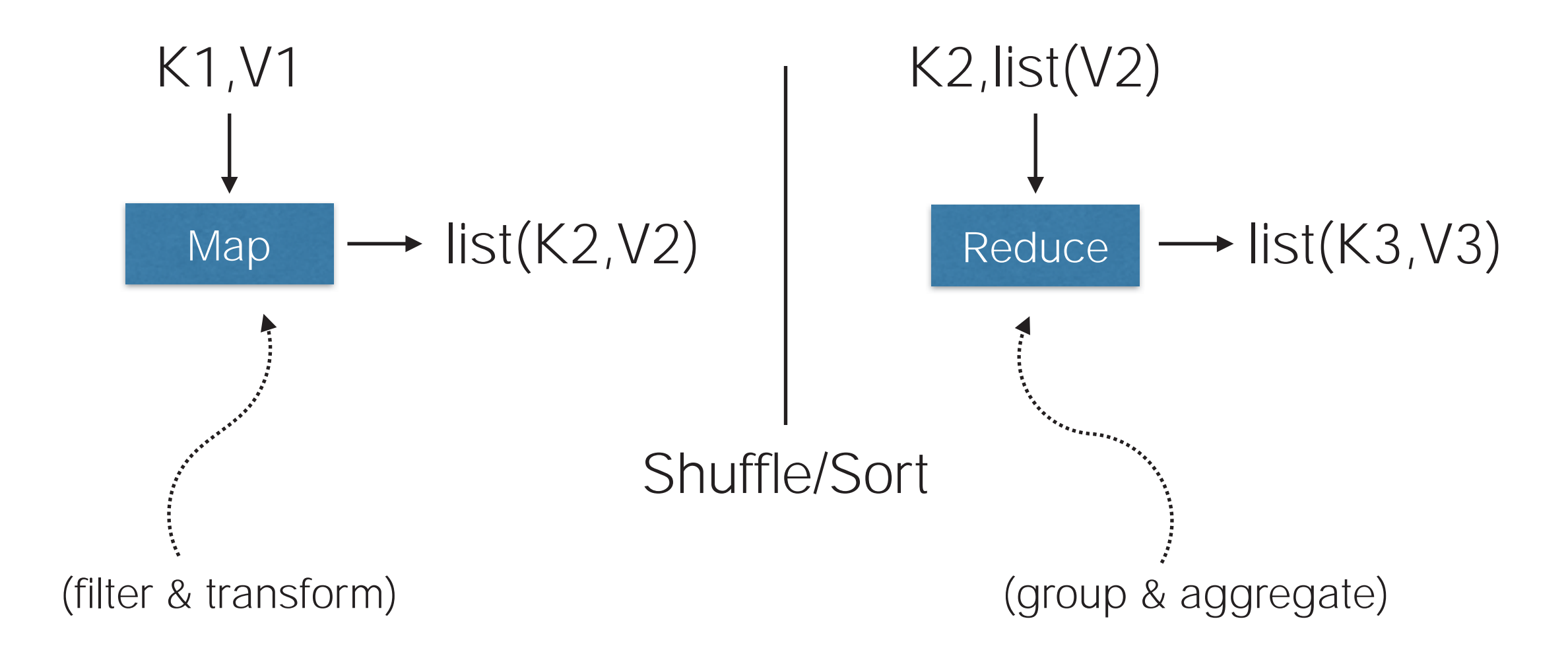

### Hello MapReduce !

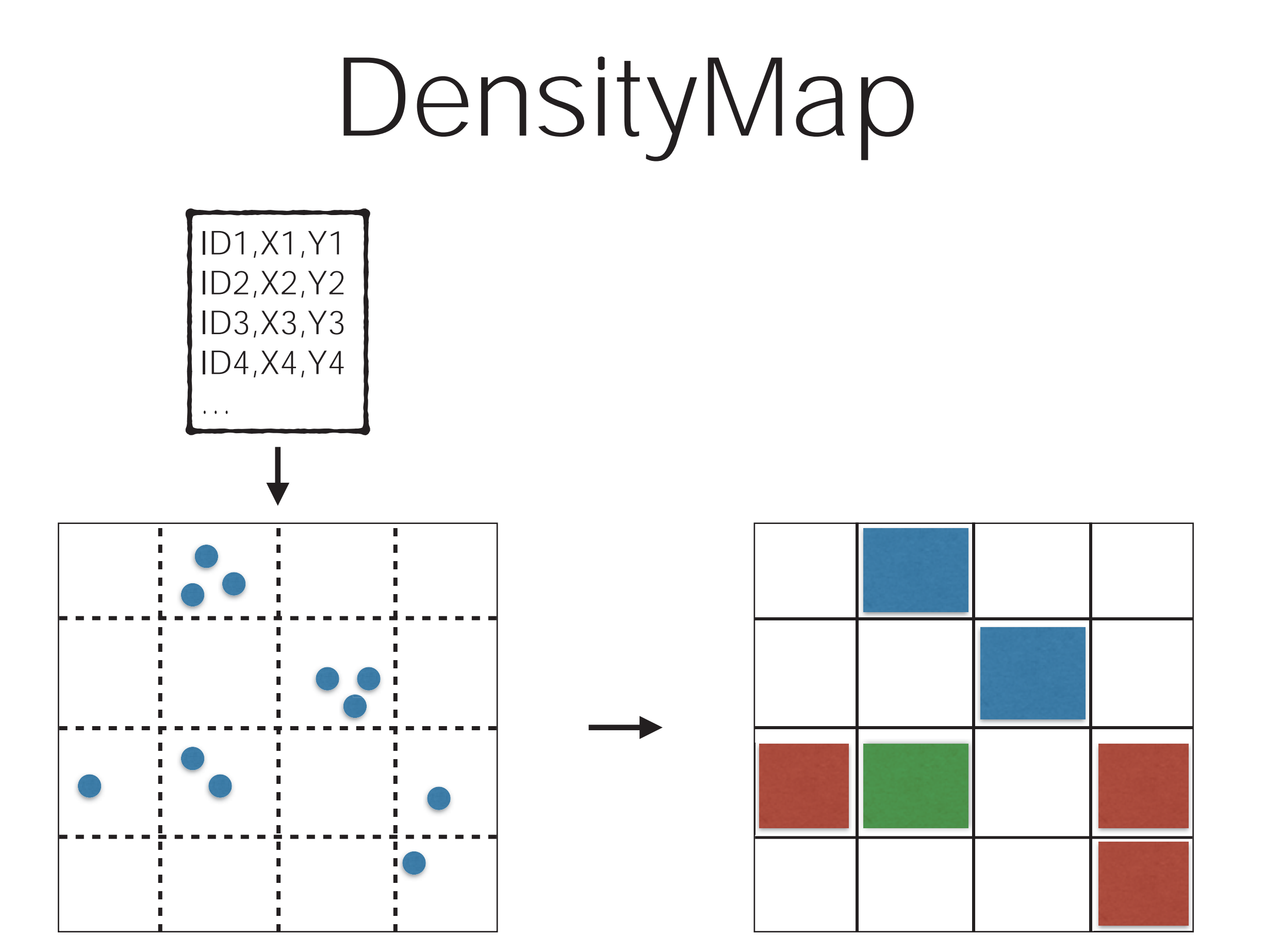

# DensityMap

```
function map(lineno,text)
```

```
tokens = text.split('') cell = toCell(tokens[1],tokens[2]) 
 emit( cell, 1)
```

```
function toCell(x,y)
```
{

}

}

{ // some math !! return cell

```
function reduce(cell, iterator)
```

```
{ 
sum = 0 for( one : iterator) 
  sum + = one emit( cell, sum)
```
http://thunderheadxpler.blogspot.com/2013/03/bigdata-kernel-density-analysis-on.html

}

# Writing MR Is Hard…

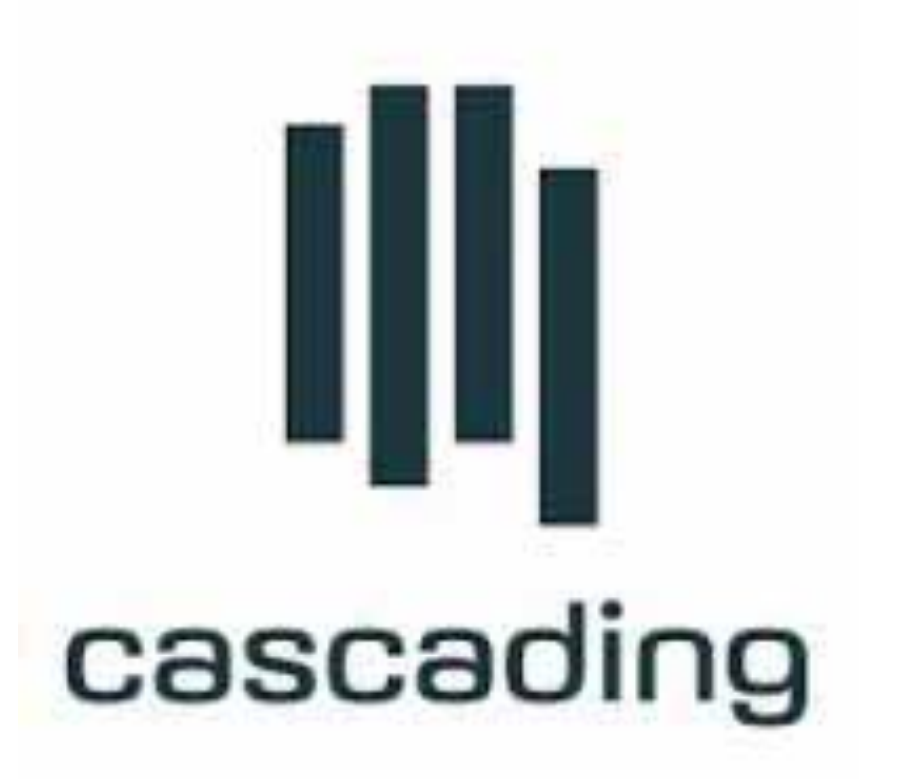

http://www.cascading.org

Think of Data as Water In Pipes

### Workflow Pipeline

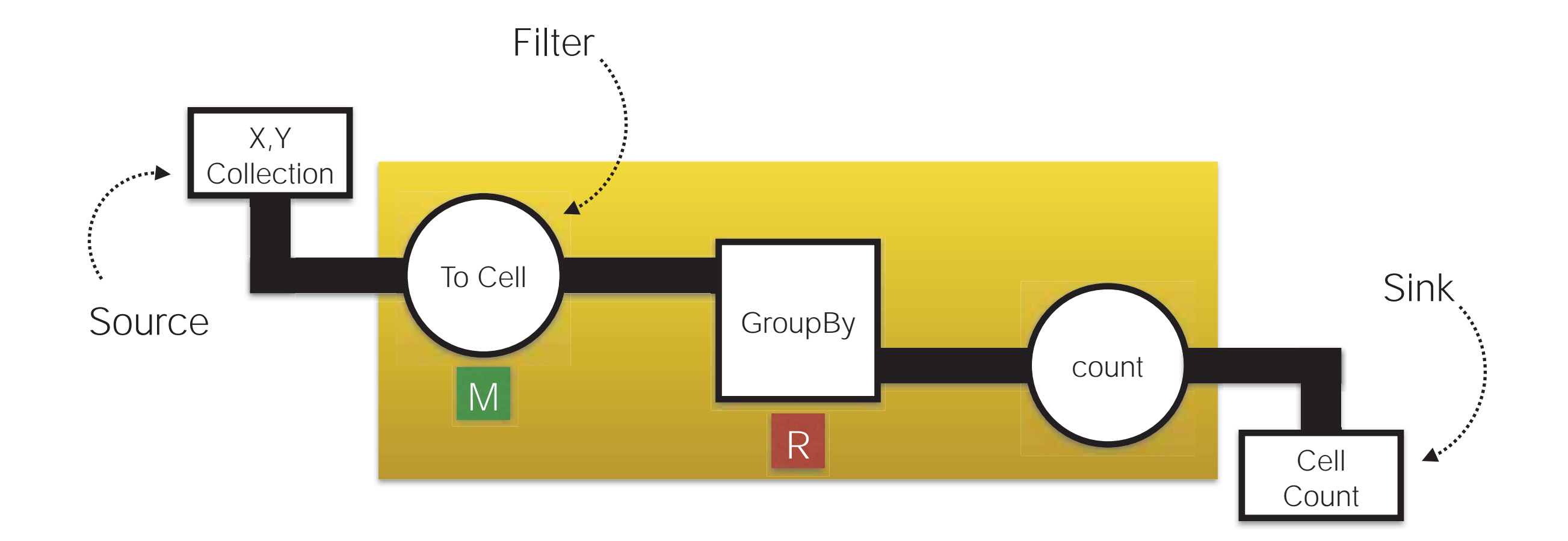

### Cascading pipeline

### MapReduce Job

# Cascading Pipe

*// Pipe tap x,y input fields into spatial function*  **Pipe pipe = new Each("start", new Fields("X", "Y"), new SpatialDensity());** *// Group by emitted 'cell' value*  **pipe = new GroupBy(pipe, "cell");** *// Count by group and name count 'POPULATION'*  **pipe = new Every(pipe, Fields.GROUP, new Count(new Fields("POPULATION")));**

http://thunderheadxpler.blogspot.com/2014/01/cascading-workflow-for-spatial-binning.html

# How About…. No Programing ???

### Apache HIVE

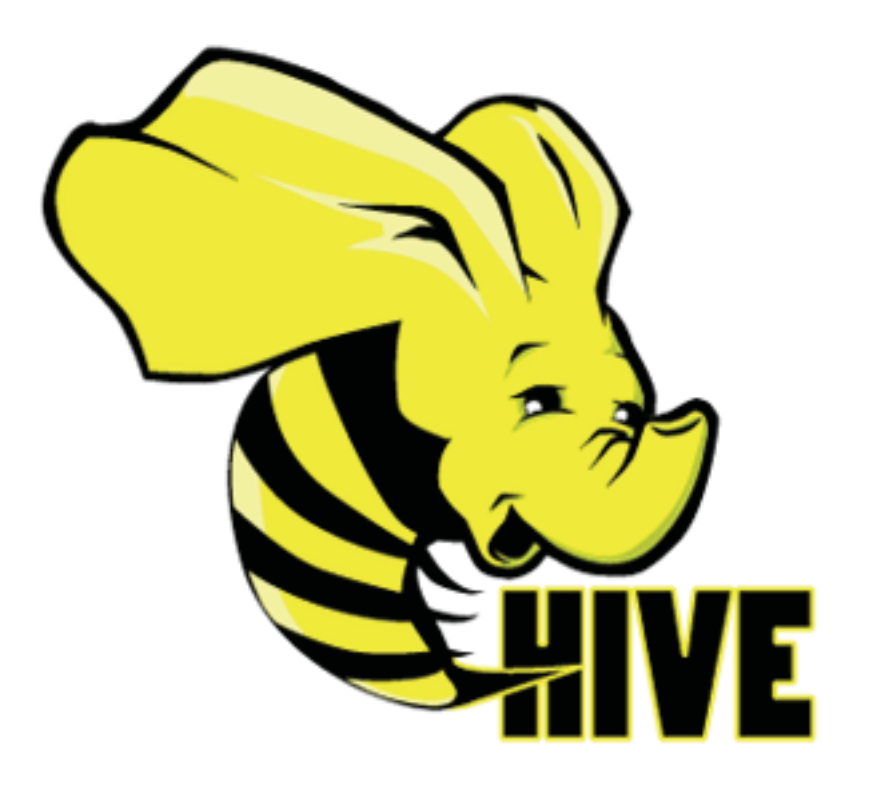

### Apache HIVE

#### "SQL"

### MapReduce Job

### HQL

**drop table if exists** *logs*;

**create external table if not exists** *logs*( ip **string**, method **string**, uri **string**, status **string**, bytes **int**, time\_taken **int**, referrer **string**, user\_agent **string** ) **partitioned by** (*year* **int**, *month* **int**, *day* **int**, *hour* **int**) **row format delimited** fields terminated by '\t' **lines terminated by** '\n' **stored as** *textfile* **location** 'hdfs://hadoop:8020/logs/';

### HQL

\$ hive hive> select hour,count(hour) from logs where year=2014 and month=01 and uri = "http://mybog.com/mypage.html" group by hour order by hour;

# Other AdHoc Engines

- Cloudera Impala
- Facebook Presto
- Amplab Shark
- Bypass MR generation / Direct HDFS Access

### What About Spatial ?

GIS Tools for Hadoop by Esri GIS Tools for Hadoop by Esri

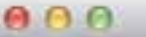

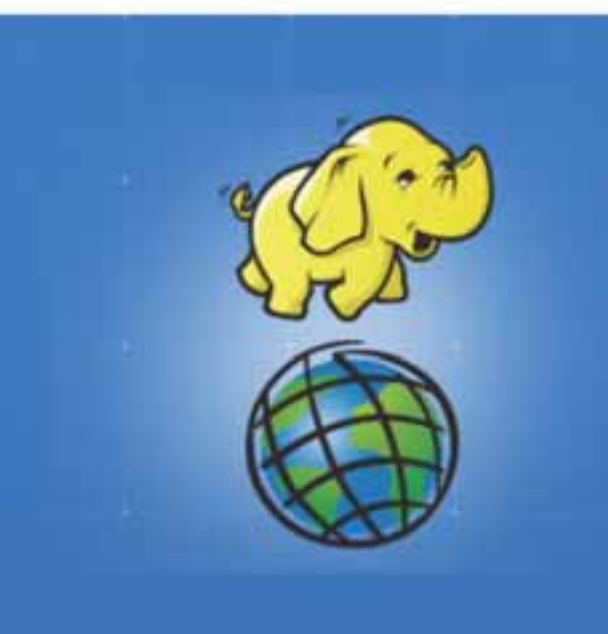

#### GIS Tools for Hadoop

Big Data Spatial Analytics<br>for the Hadoop Framework

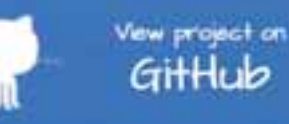

Looking at data without location, most of the time seems like looking at just part of a story. Including location and geography in analysis reveals patterns and associations that otherwise are missed. As Big Data emerges as a new frontier for analysis, including location in Big Data is becoming significantly important.

Data that includes location, and that is enhanced with geographic information in a structured form, is often referred to as Spatial Data. Doing Analysis on Spatial data requires an understanding of geometry and operations that can be preformed on it. Enabling Hadoop to include spatial data and spatial analysis is the goal of this Esri Open Source effort.

GIS Tools for Hadoop is an open source toolkit intended for Big Spatial Data Analytics. The toolkit provides different libraries:

· Esri Geometry API for Java: A generic geometry library, can be used to extend Hadoop core with vector geometry types and operations, and enables developers to build MapReduce applications for spatial data.

· Spatial Framework for Hadoop: Extends Hive and is based on the Display a menu

#### is maintained by Esri.

This page was generated by GitHub Pages using the Architect theme by Jason Long.

# GIS Tools For Hadoop

- Open Source / Github
- Apache 2.0 License
- Geometry API
- Spatial Framework Hive
- GeoProcessing Tools

# Geometry API

- Shapes
- Points
- Polylines
- Polygons
- Envelopes

# Geometry API

- Geometry Operations
- Contains / Intersects / ...
- Union / Difference / ...
- Buffer / ConvexHull
- Spatial Index

# Geometry API

- *I/O* Operations
- WKT
- OGC
- GeoJSON
- Shape (bin)

# API Usage in BigData

- Map-only jobs GeoEnrichment
	- Given set of locations
	- Given demographic area
	- Augment location with demographic attributes

# BigData Binning

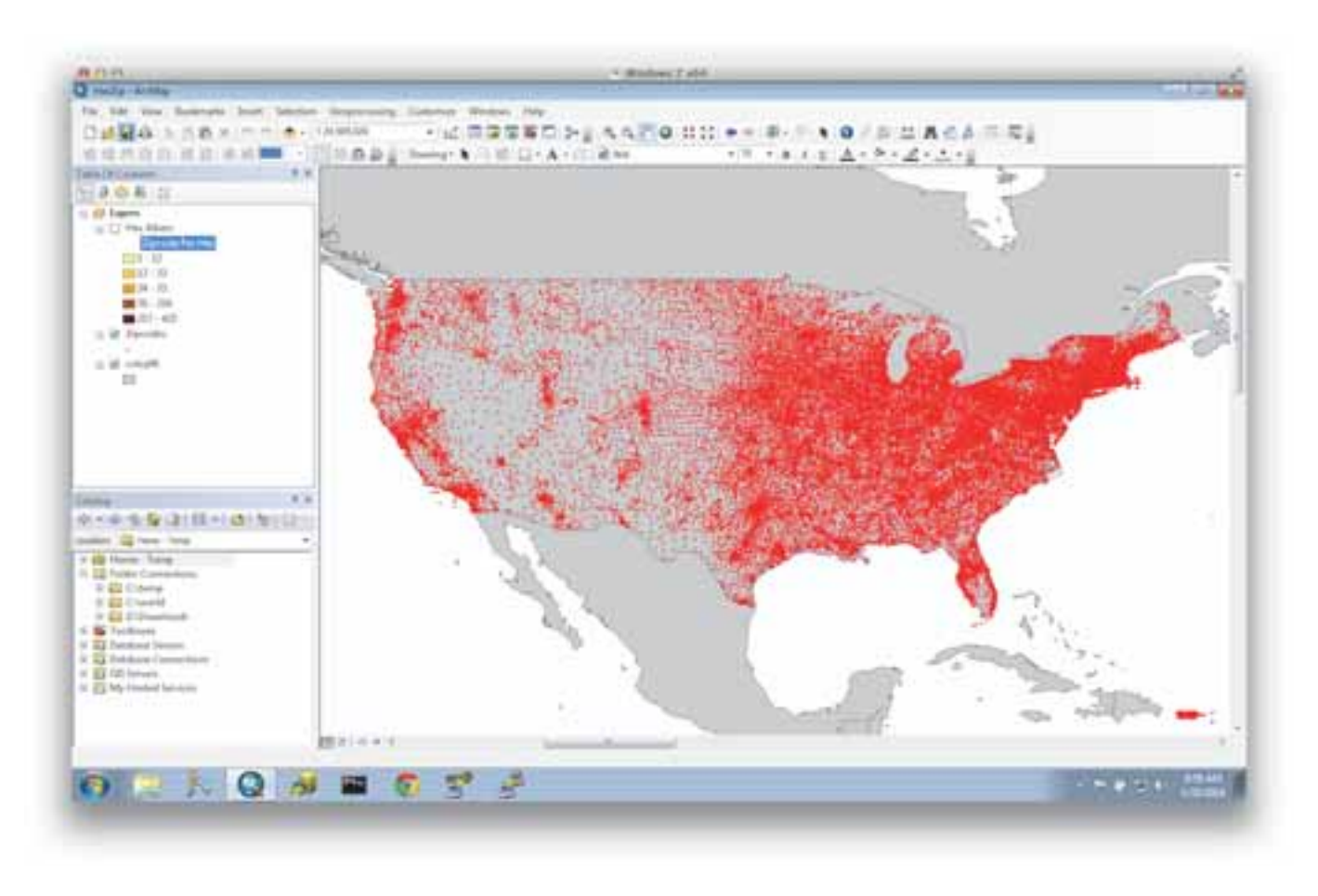

# BigData Binning

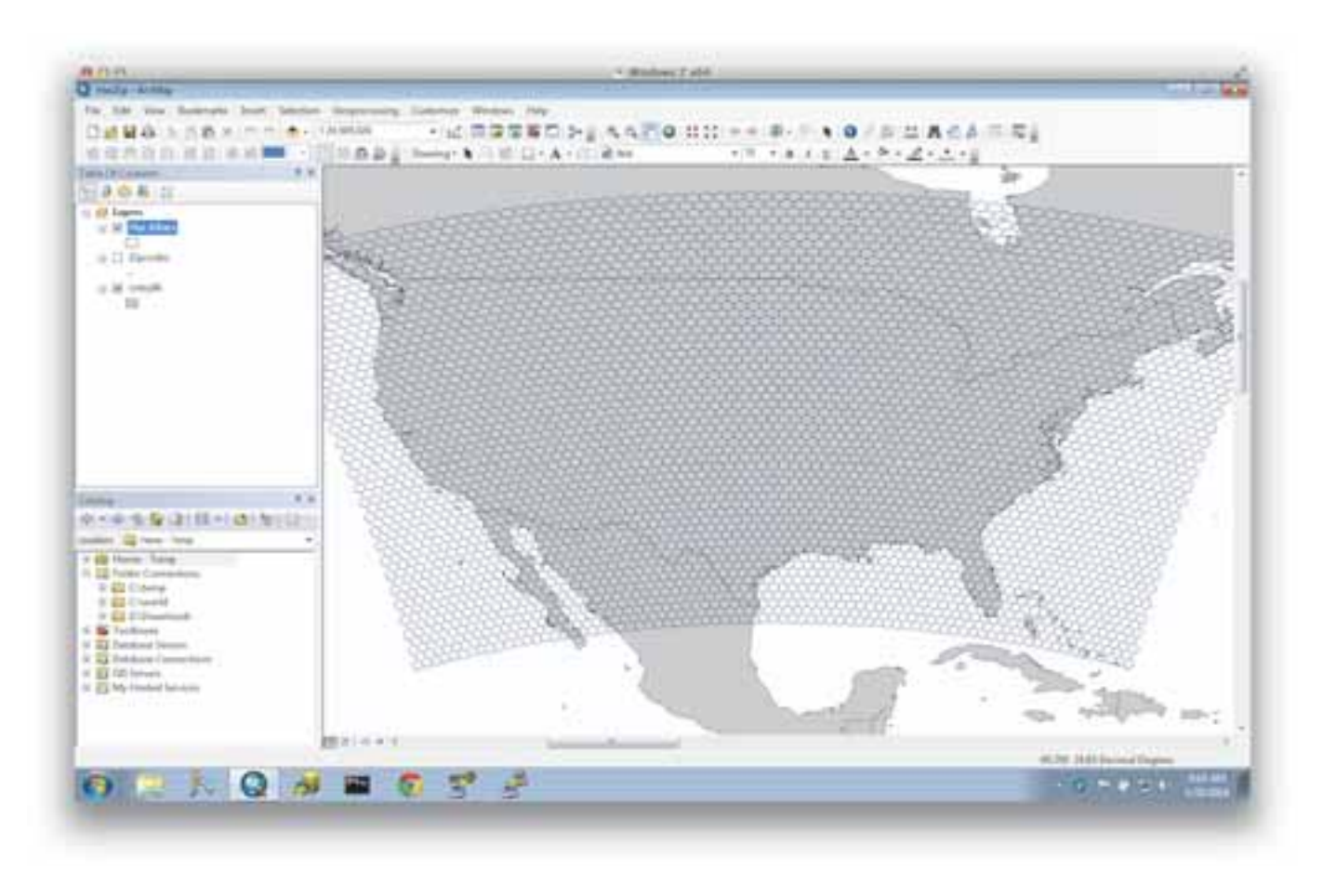

# BigData Binning

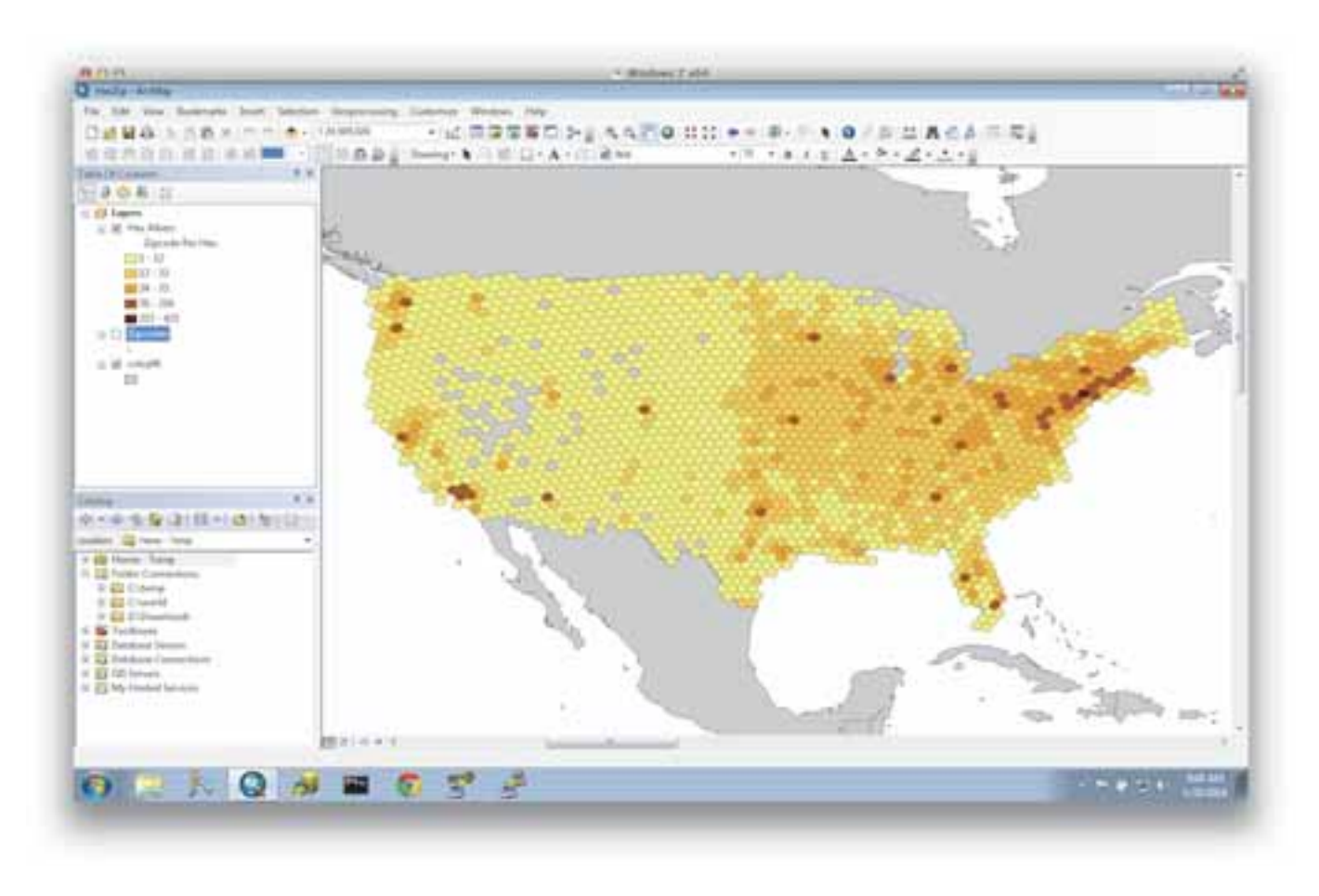

- BigData Spatial Join
- kNN
- Range Queries
- Custom Input Format

# SQL Is Still King !

### Spatial Hive UDF (User Defined Functions)

# Spatial Hive UDF

- Uses Geometry API
- Constructor
	- ST\_POINT / ST\_GeomFromGeoJSON
- Relations
	- ST\_Contains / ST\_Buffer
- Accessor
	- ST\_Distance, ST\_Area

### Spatial Hive

**SELECT** counties.name, **count(\*)** cnt **FROM** counties **JOIN** earthquakes **WHERE** *ST\_Contains*(counties.boundaryshape, *ST\_Point*(earthquakes.longitude, earthquakes.latitude)) **GROUP BY** counties.name **ORDER BY** cnt desc;

AIS Demo

### AIS Data

- 14.8 million GPS information
	- 1 month
	- Zone 18 (North East / NY Area)
- MMSI, ZuluTime, Lon/Lat, VoyageId, Draught

### Demo Steps

- GP Toolbox
- Track Assembly From Targets
- Hex Generation
- Density Analysis

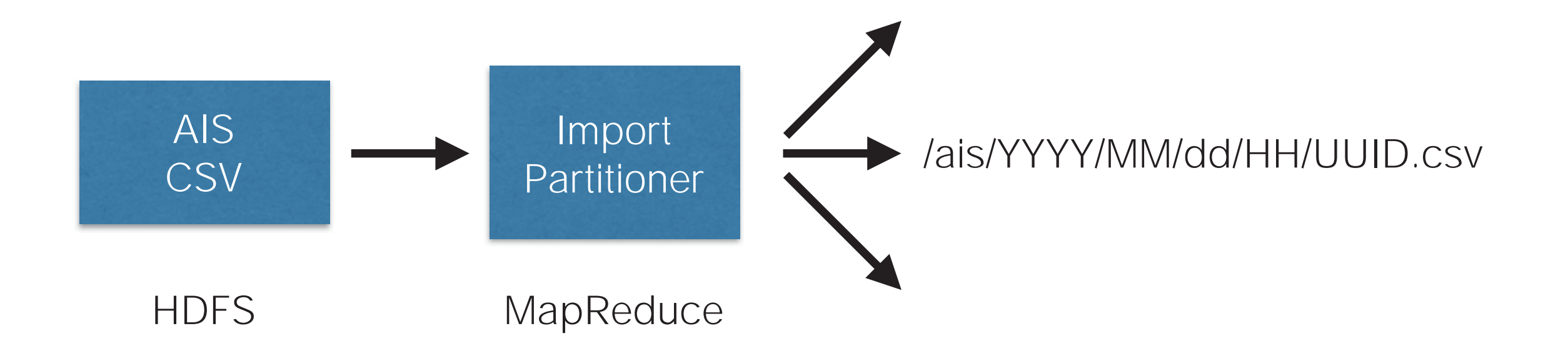

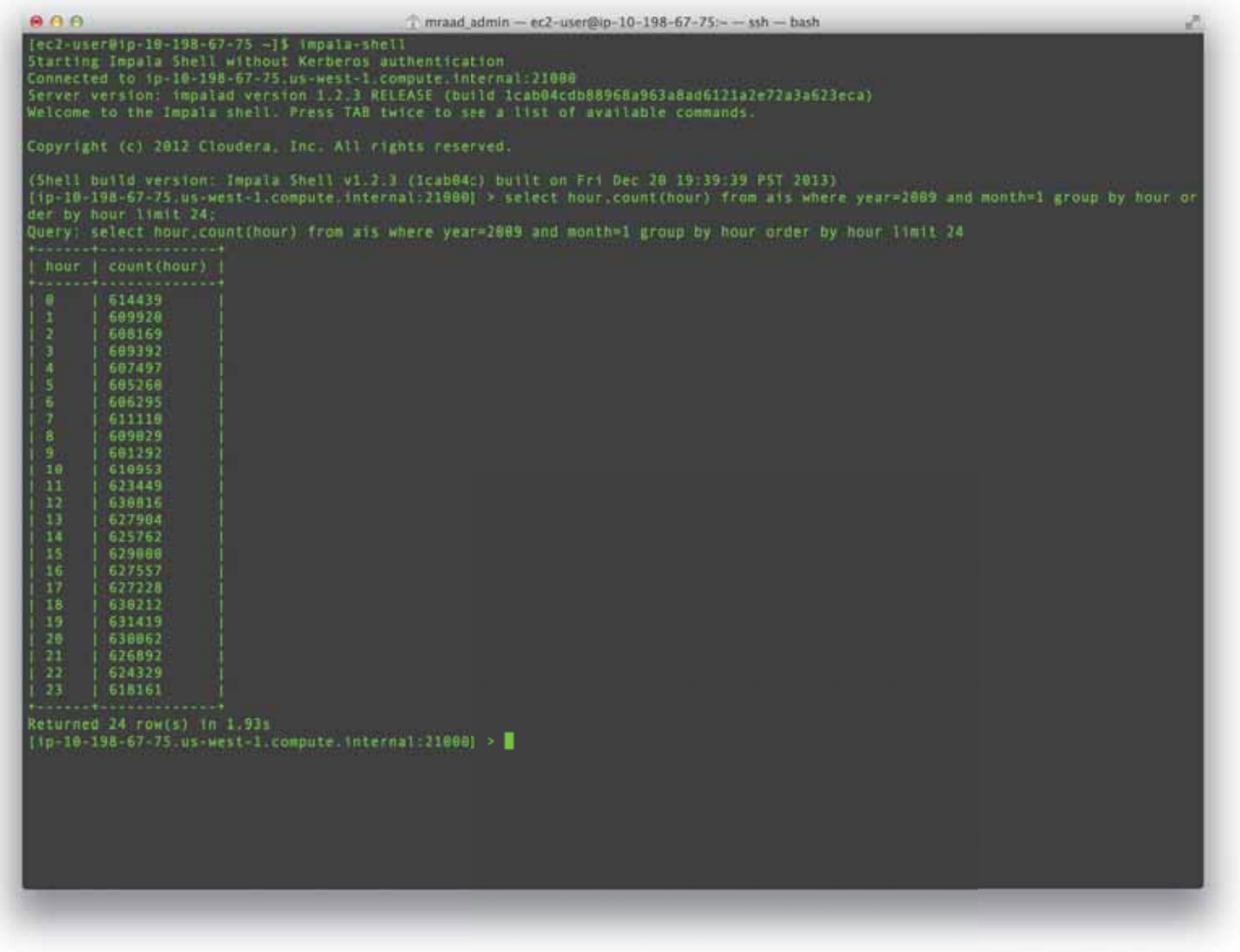

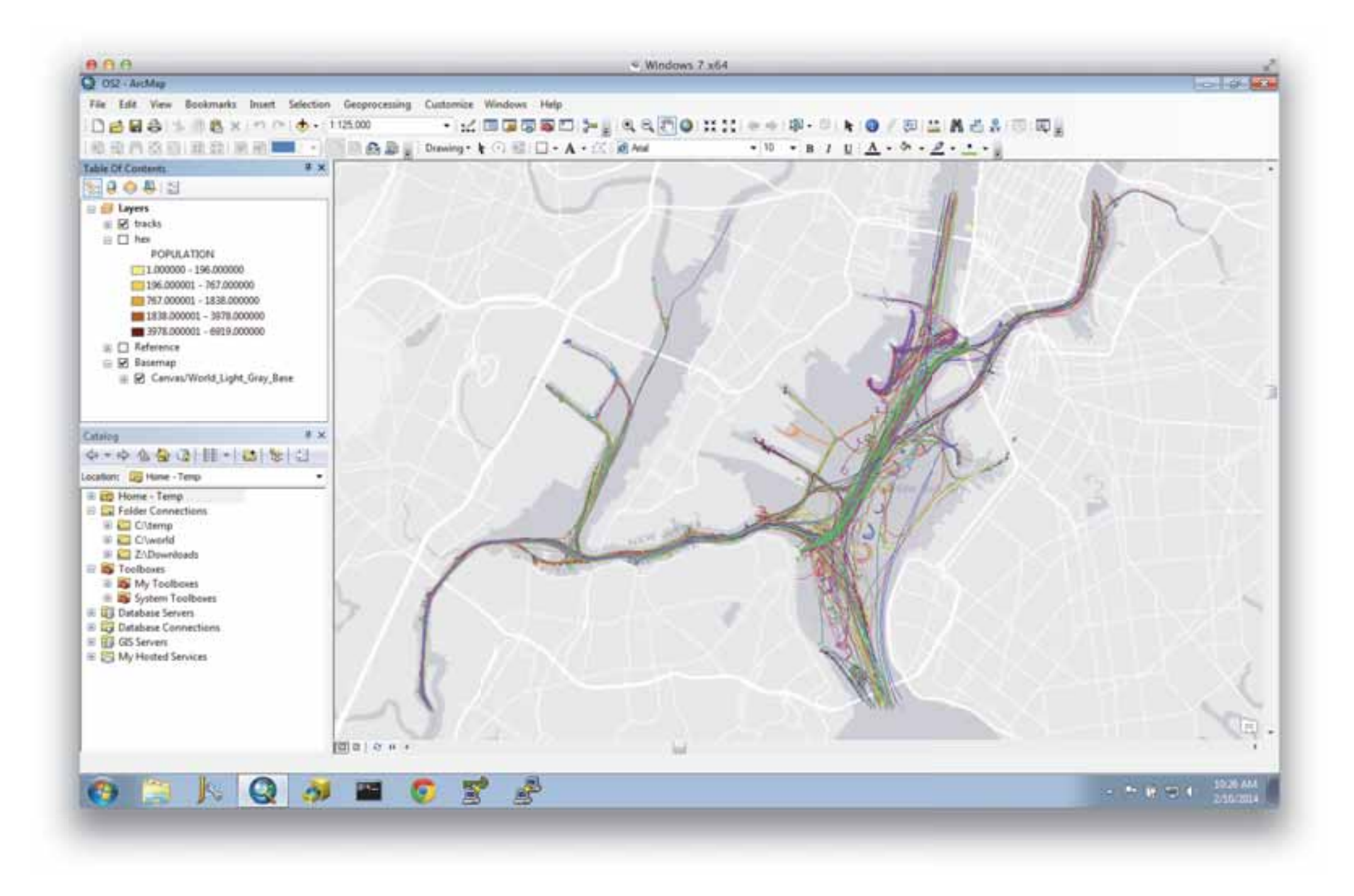

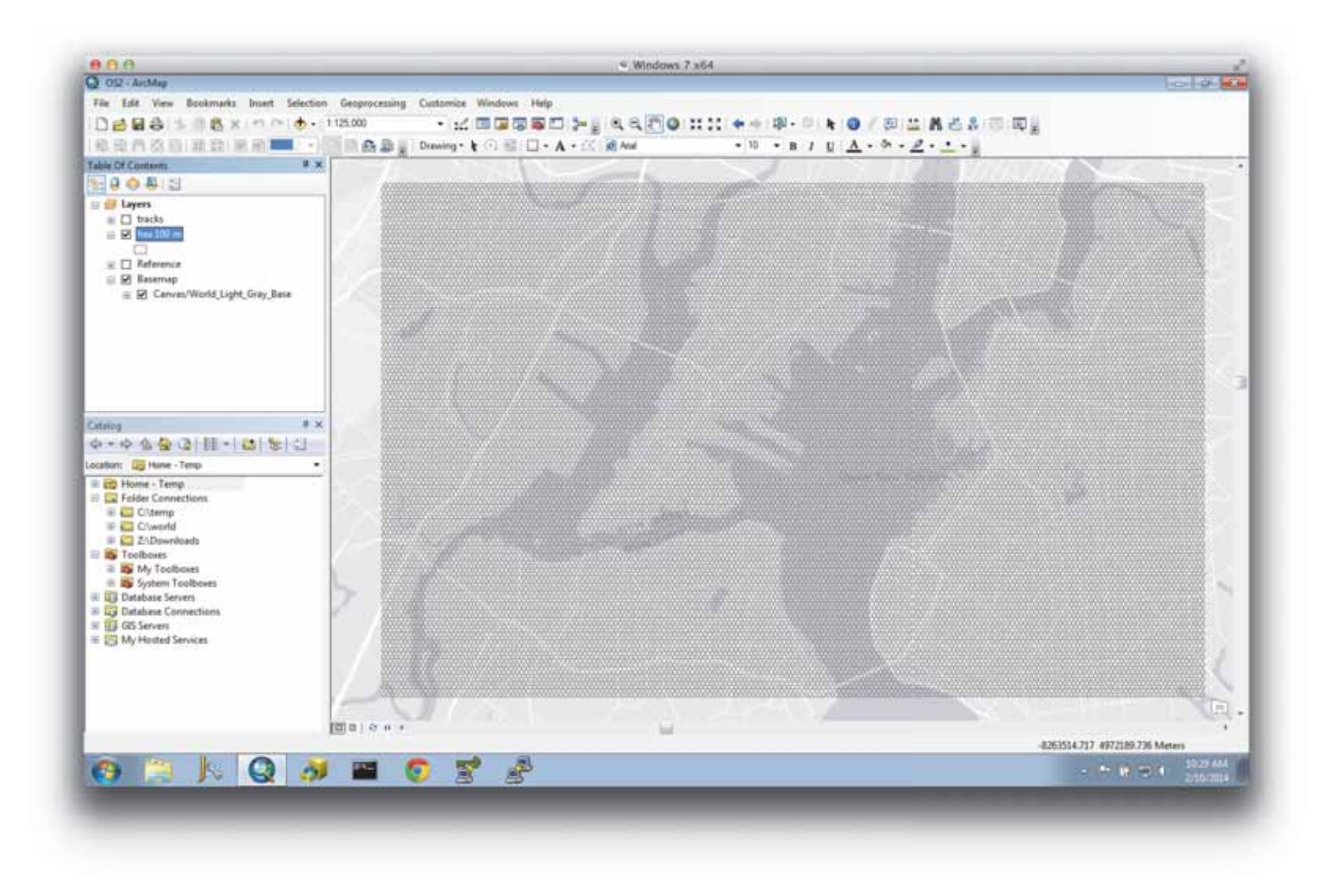

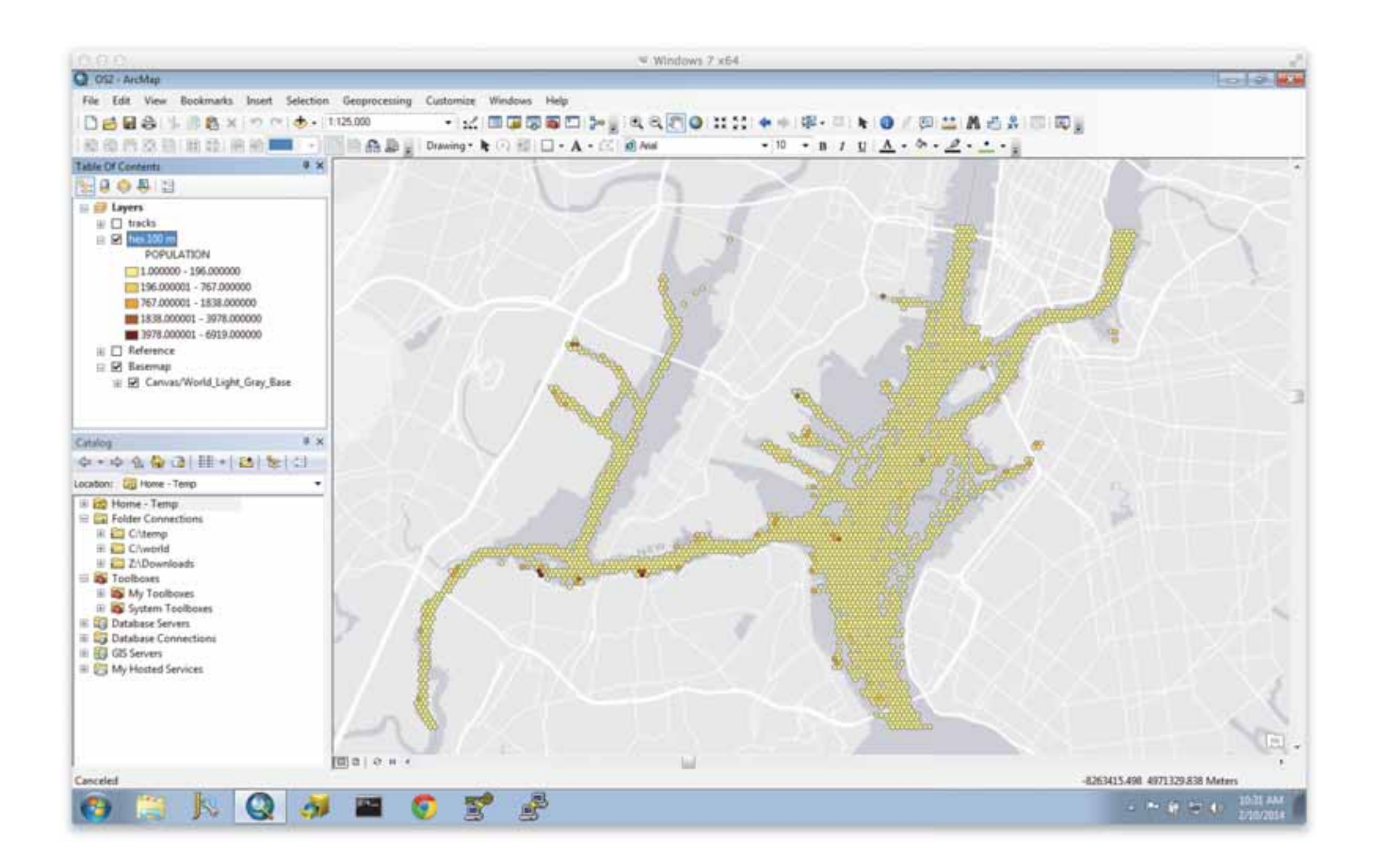

# How to get started ?

### Cloudera QuickStart VM

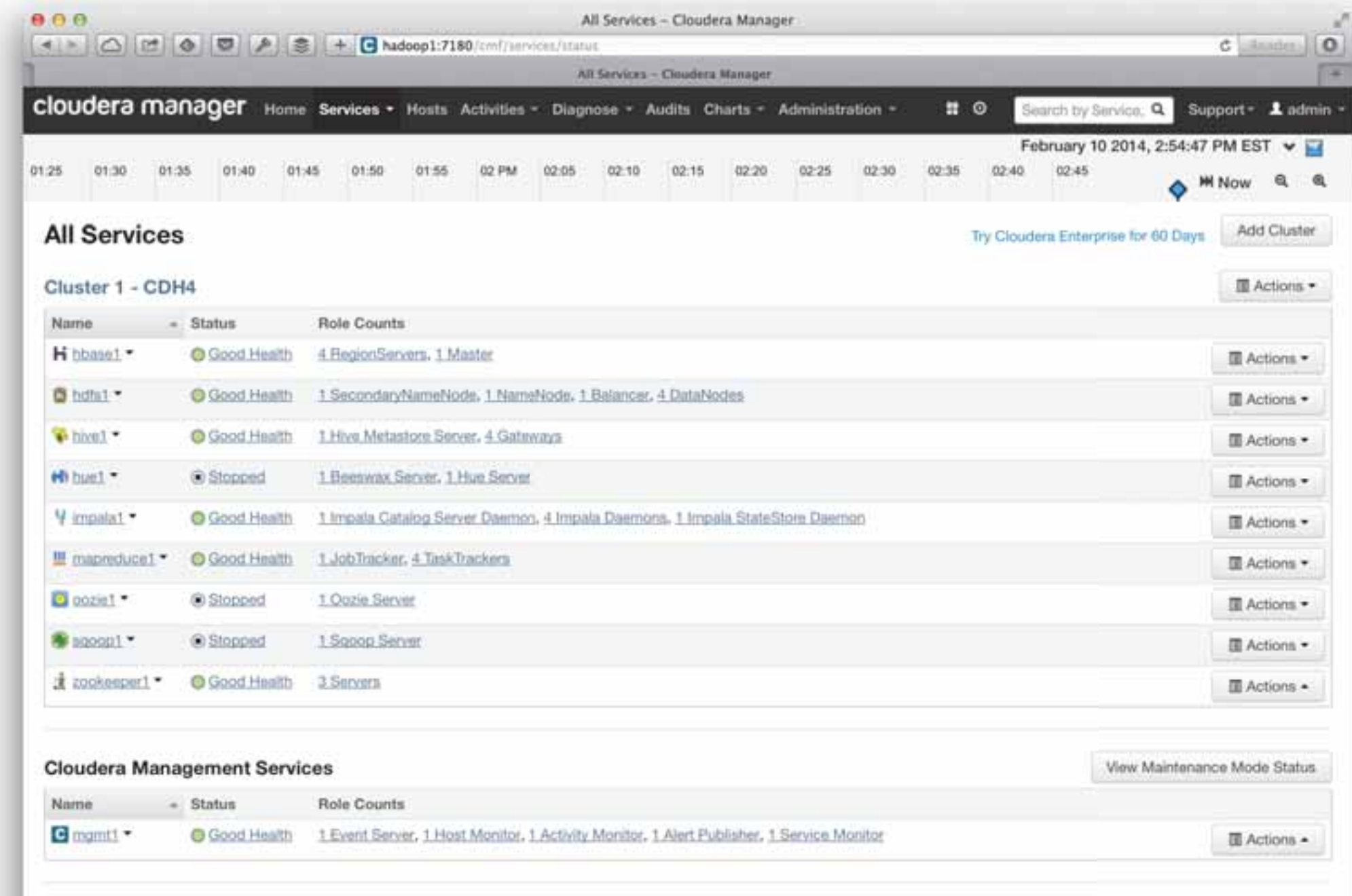

### Book That I Recommend

- Hadoop The Definitive Guide
- Hadoop In Action
- **HBase In Action**
- Hadoop Real World Solution Cookbook
- MapReduce Design Pattern

#### Q&A http://thunderheadxpler.blogspot.com mraad@esri.com @mraad